## PUC-Rio – Software Básico – INF1018 Prova 1 – Turma 3WB – 06/10/2022

1) (3,0 pontos) Considere o programa C a seguir:

```
#include <stdio.h>
struct S {
    char a;
     int b;
    int *c;
     char d;
};
void dump(void *p, int n);
int main(void) {
    struct S s;
    s.a = 100;s.b = 'L';s.c =&s.b;
    s.d = 'D'; dump(&s, sizeof s);
    return 0;
}
void dump(void *p, int n) {
    unsigned char *p1 = (unsigned char * )p;while (n-1) {
         printf("%p - %02x\n", p1, *p1);
         p1++;
     }
}
```
Suponha que a máquina de execução seja little-endian com as convenções de alinhamento do Linux no IA-64 vistas em sala. Além disto, considere que o endereço de s é 0x7ffe8ef78240 e que o valor do caractere 'A' na tabela ASCII é 0x41 ou 65, responda:

- a) Faça uma representação pictográfica da estrutura s na memória de um computador, informando o endereço e o nome de cada campo. Informe onde foi necessário acrescentar bytes usando a expressão PADDING.
- b) Descreva o que este programa irá imprimir quando executado, justificando os valores exibidos mostrando as contas e outras informações usadas para chegar ao resultado.

2) (2,0 pontos) Implemente uma função em C que receba três bytes sem sinal e retorne um inteiro sem sinal extraindo os bits mais significativos como mostrado na figura a seguir.

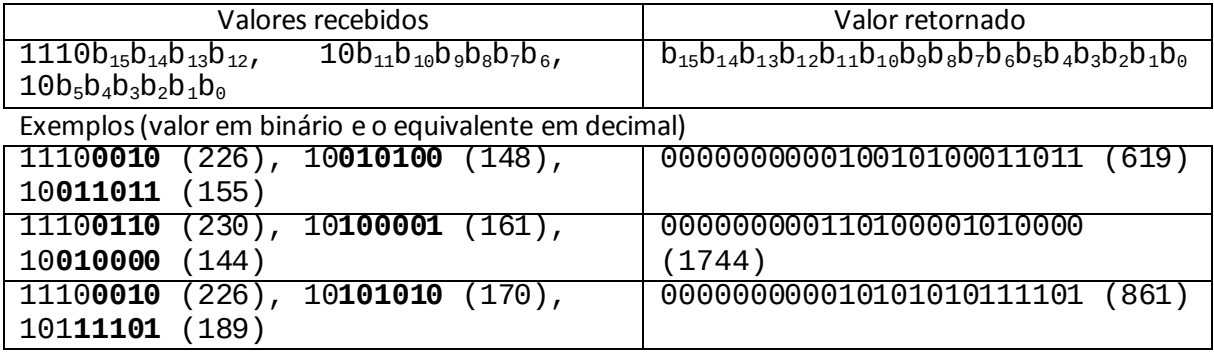

Use o seguinte protótipo.

unsigned int extrai(unsigned char b0, unsigned char b1, unsigned char b2);

3) (5,0 pontos) Traduza a função boo abaixo para assembly IA-64 (o assembly visto em sala), utilizando as regras usuais de alinhamento, passagem de parâmetros, salvamento de registradores e resultados em C/Linux. Traduza o mais diretamente possível o código de C para assembly.

## **Importante: comente o seu código!**

```
int funcao(int item, int peso);
int boo(int *nums, int tam) {
     int valor;
    valor = \theta;
    for (int i = 0; i < \tan; i^{++}) {
        if (nums[i] > valor) {
              valor = funcao(nums[i], valor);
         }
     }
     return valor;
}
```
Boa prova!